# Moyenne, Mode, Médiane et Étendue (A)

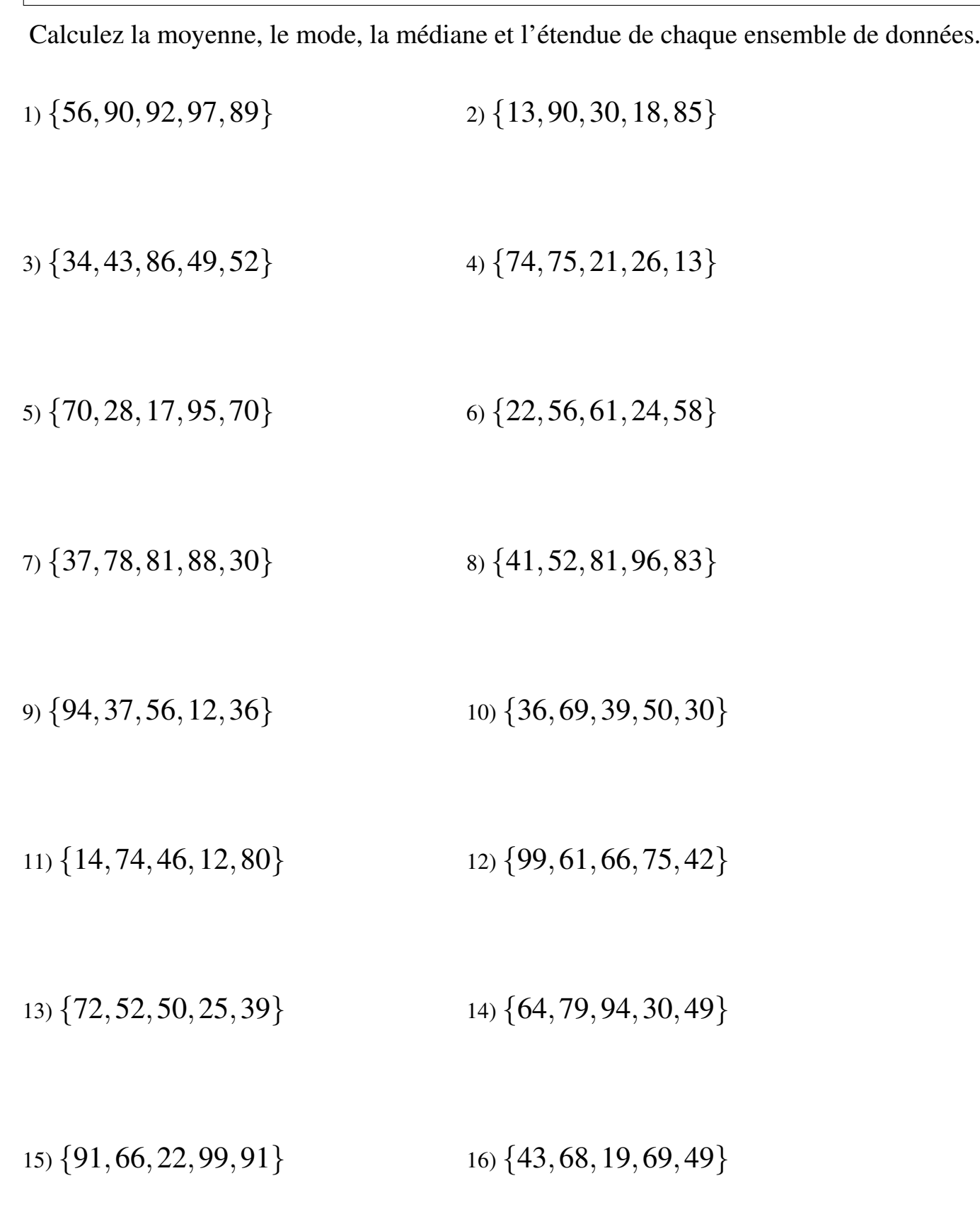

## Moyenne, Mode, Médiane et Étendue (A) Solutions

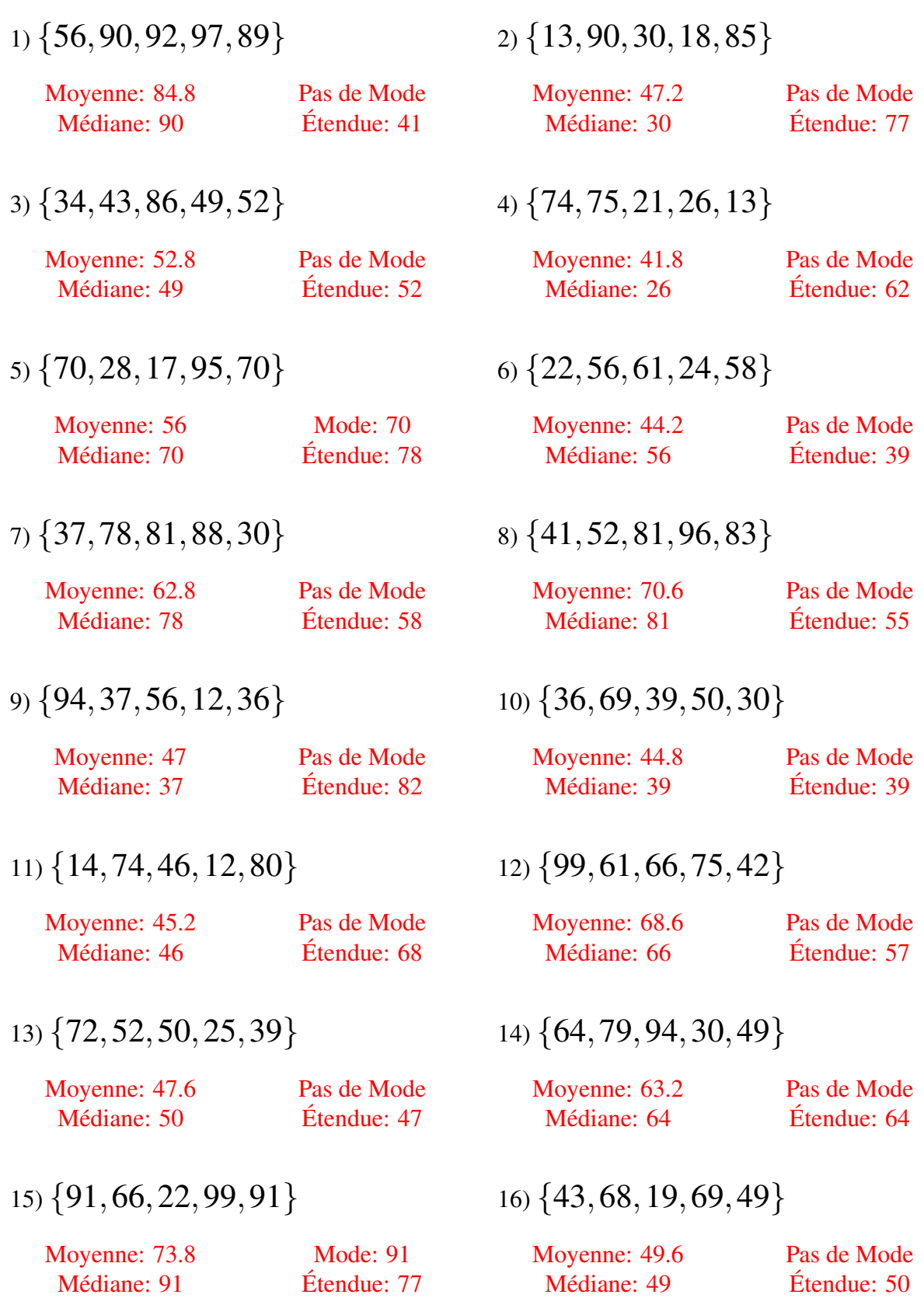

#### Moyenne, Mode, Médiane et Étendue (B)

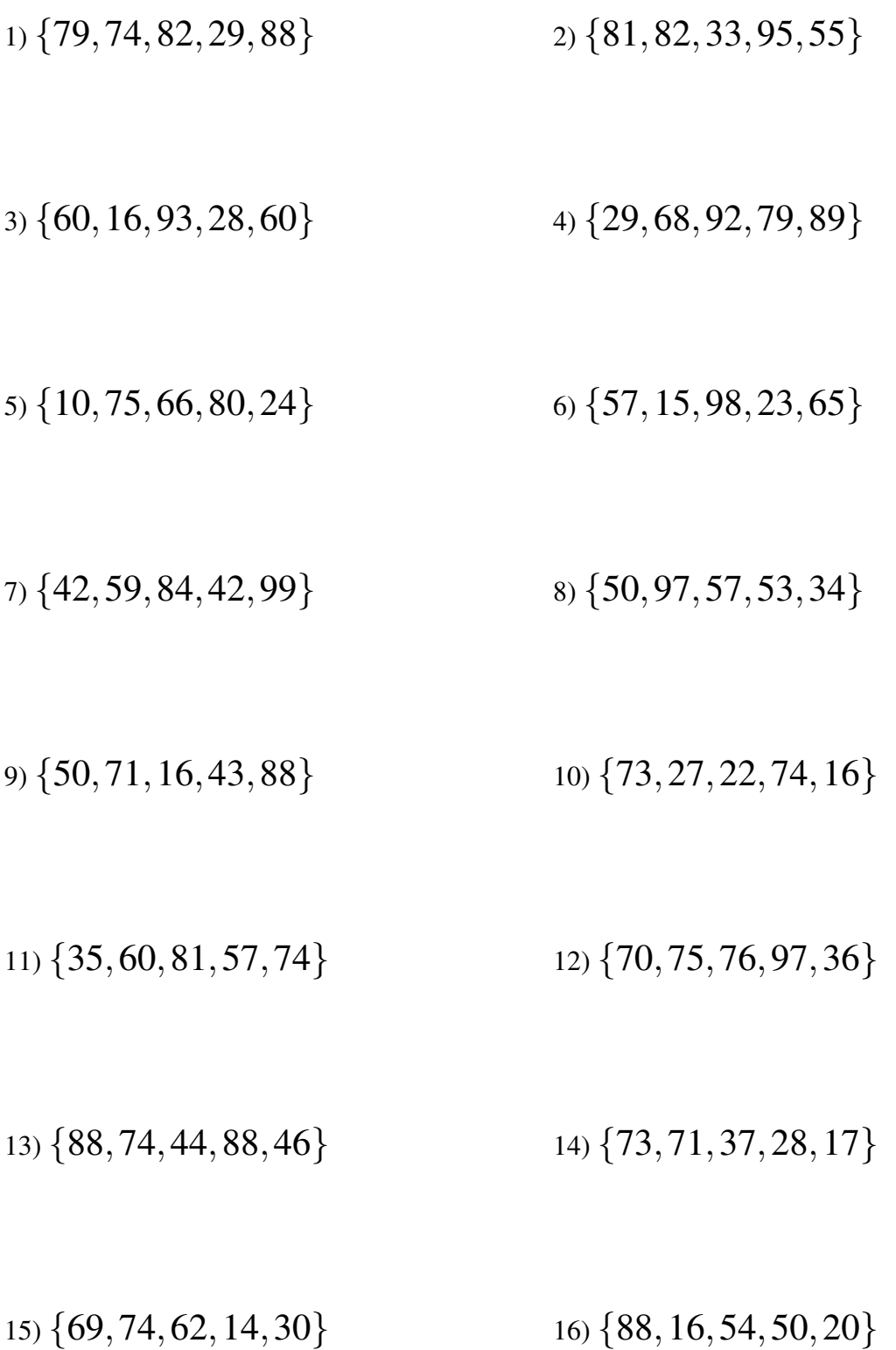

## Moyenne, Mode, Médiane et Étendue (B) Solutions

Calculez la moyenne, le mode, la médiane et l'étendue de chaque ensemble de données.

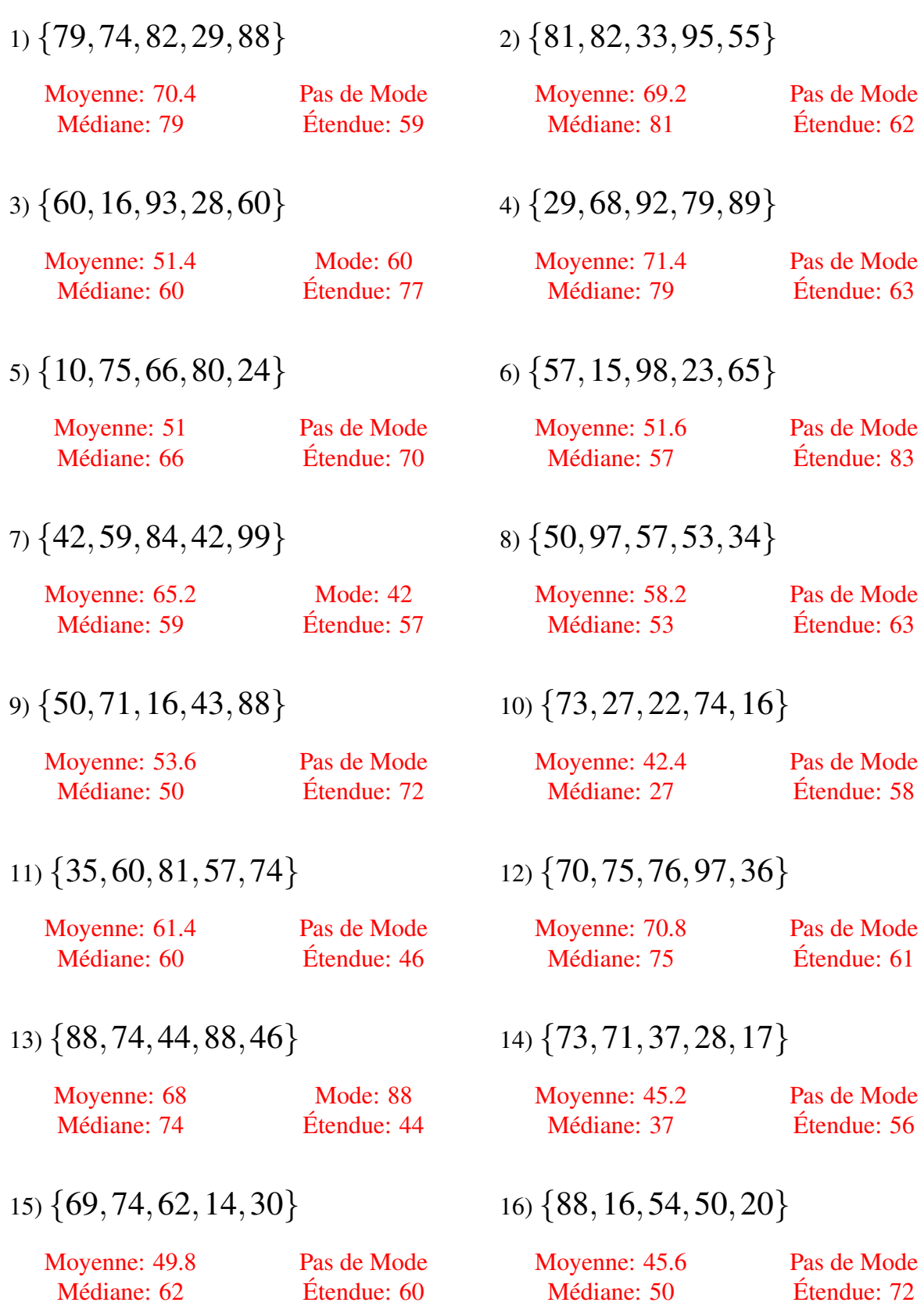

## Moyenne, Mode, Médiane et Étendue (C)

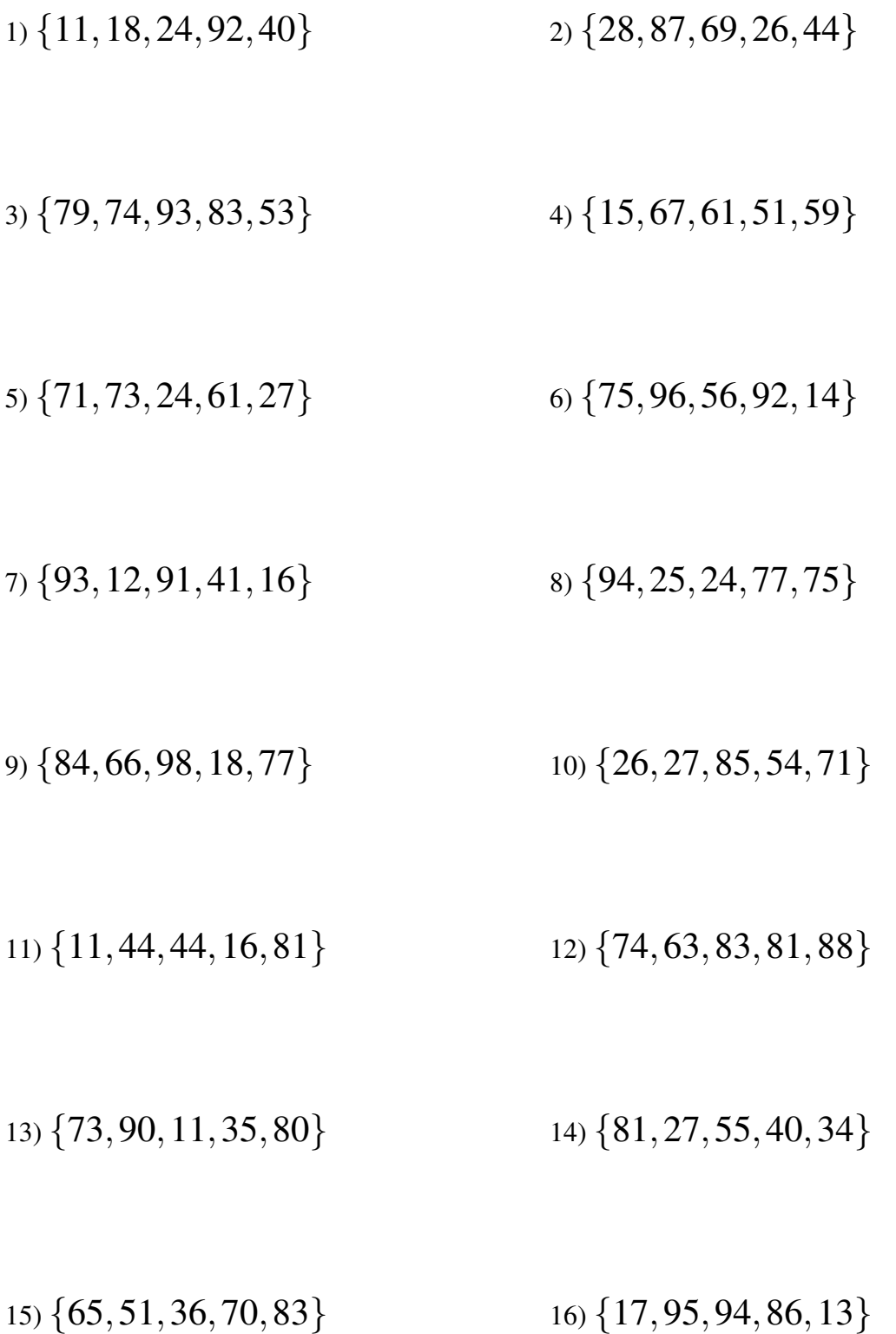

## Moyenne, Mode, Médiane et Étendue (C) Solutions

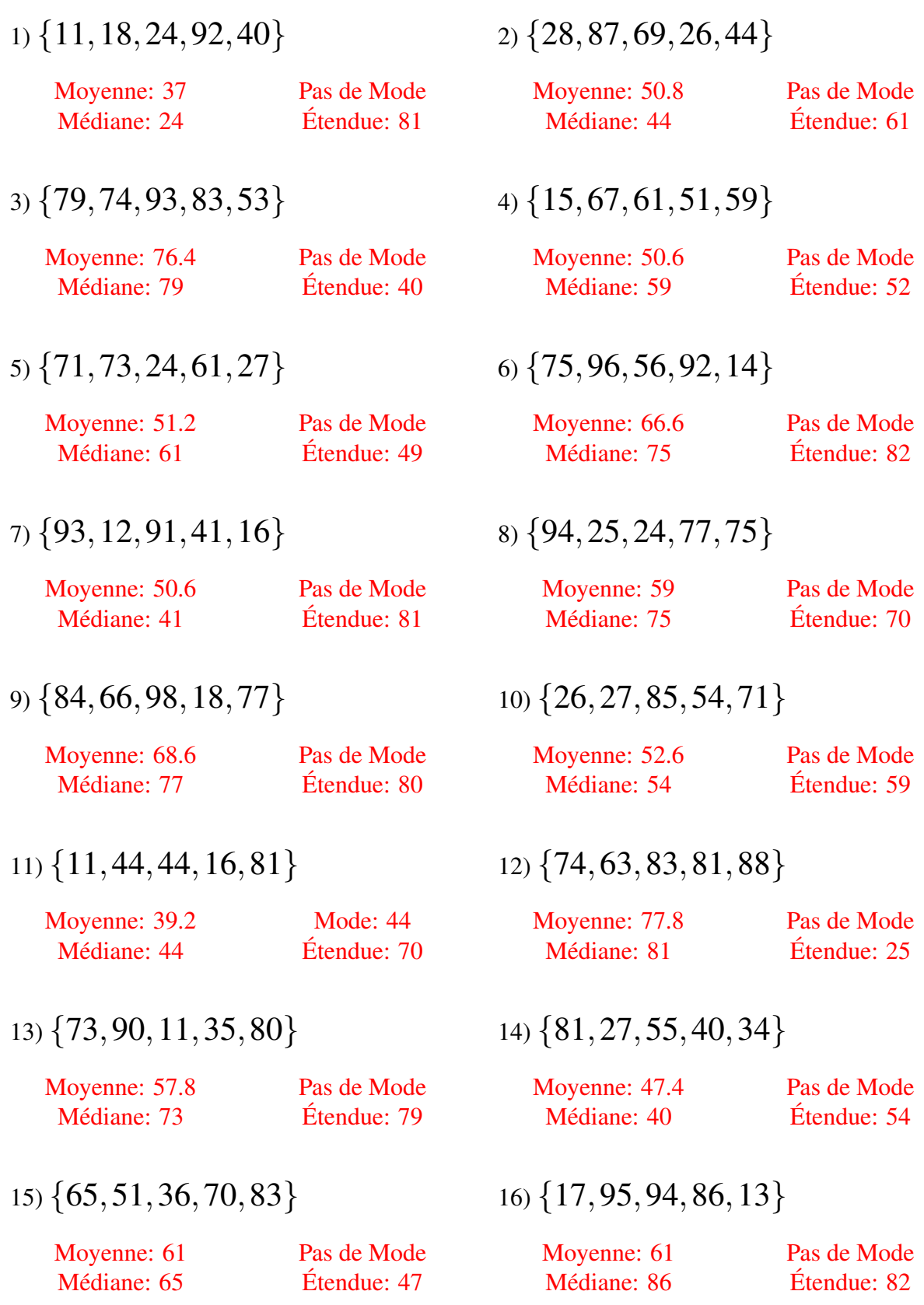

## Moyenne, Mode, Médiane et Étendue (D)

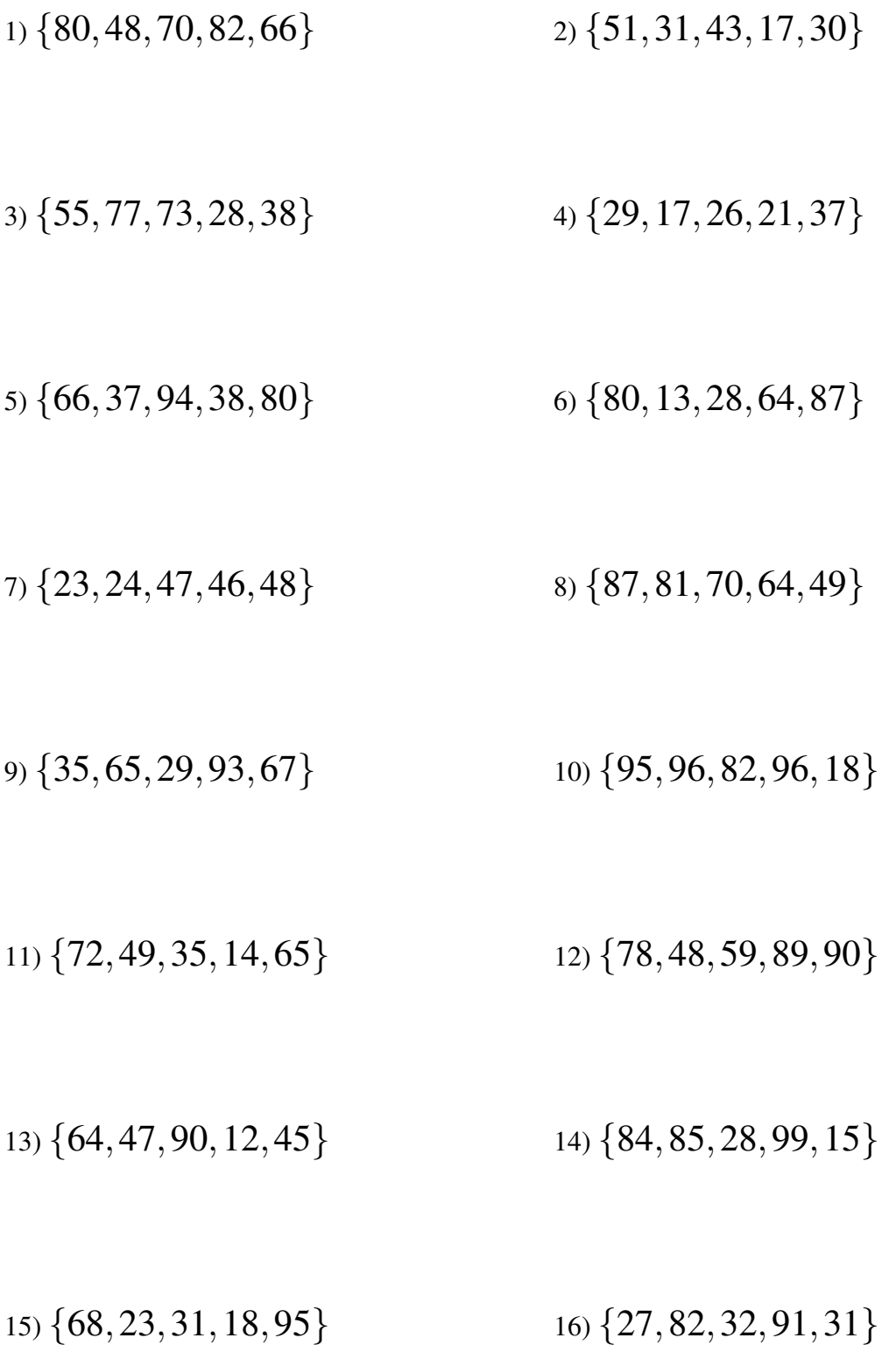

## Moyenne, Mode, Médiane et Étendue (D) Solutions

Calculez la moyenne, le mode, la médiane et l'étendue de chaque ensemble de données.

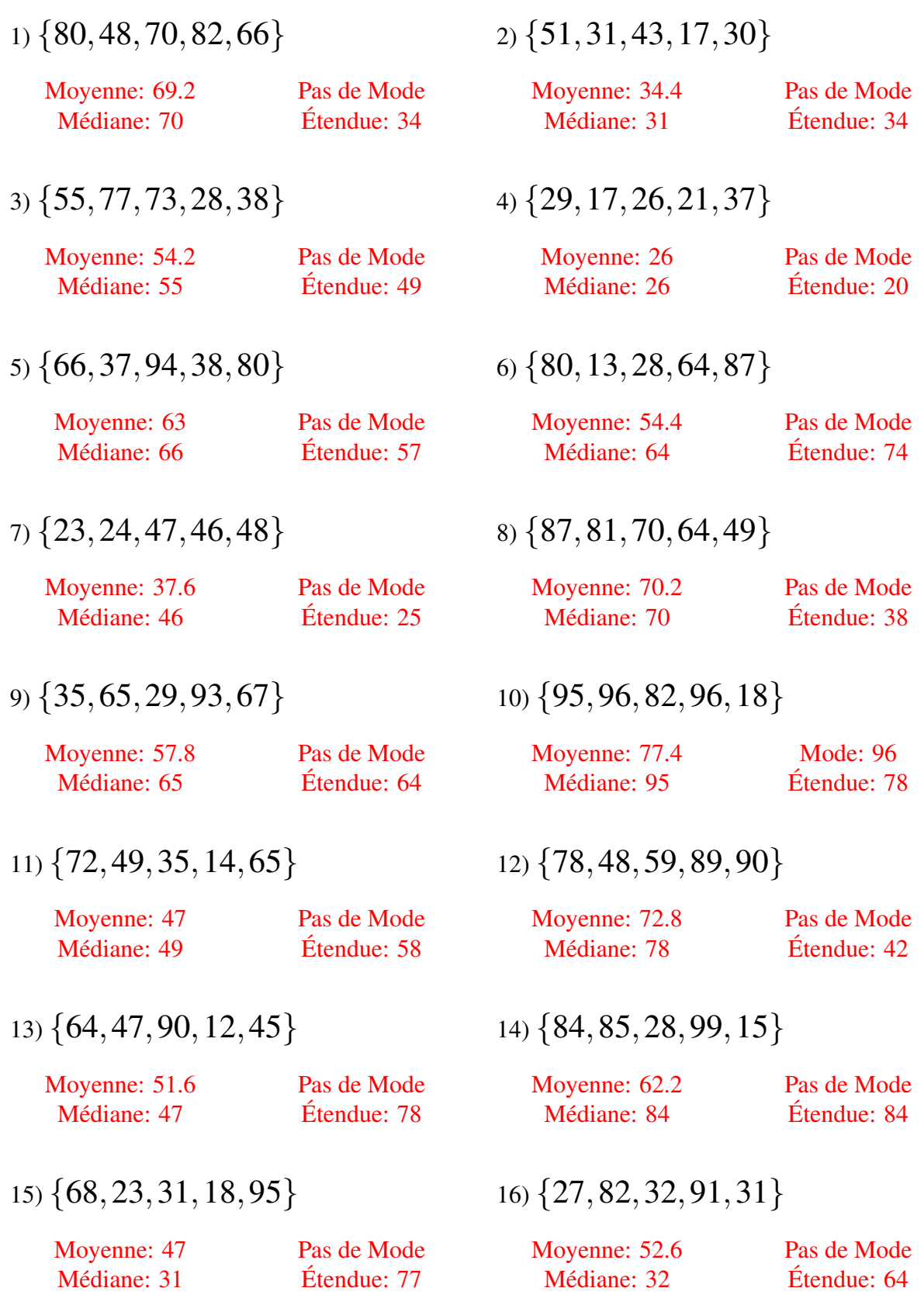

#### Moyenne, Mode, Médiane et Étendue (E)

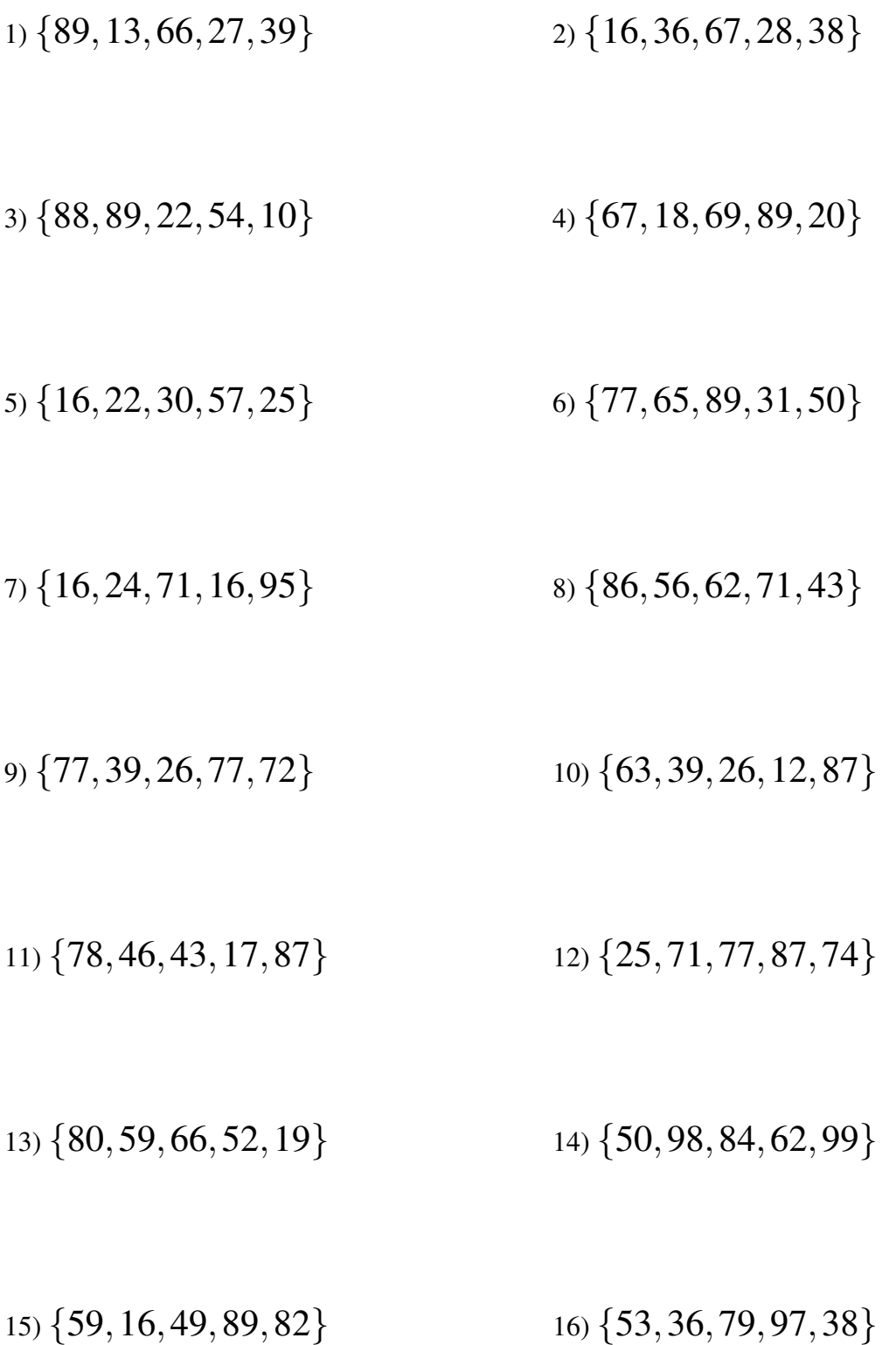

#### Moyenne, Mode, Médiane et Étendue (E) Solutions

Calculez la moyenne, le mode, la médiane et l'étendue de chaque ensemble de données.

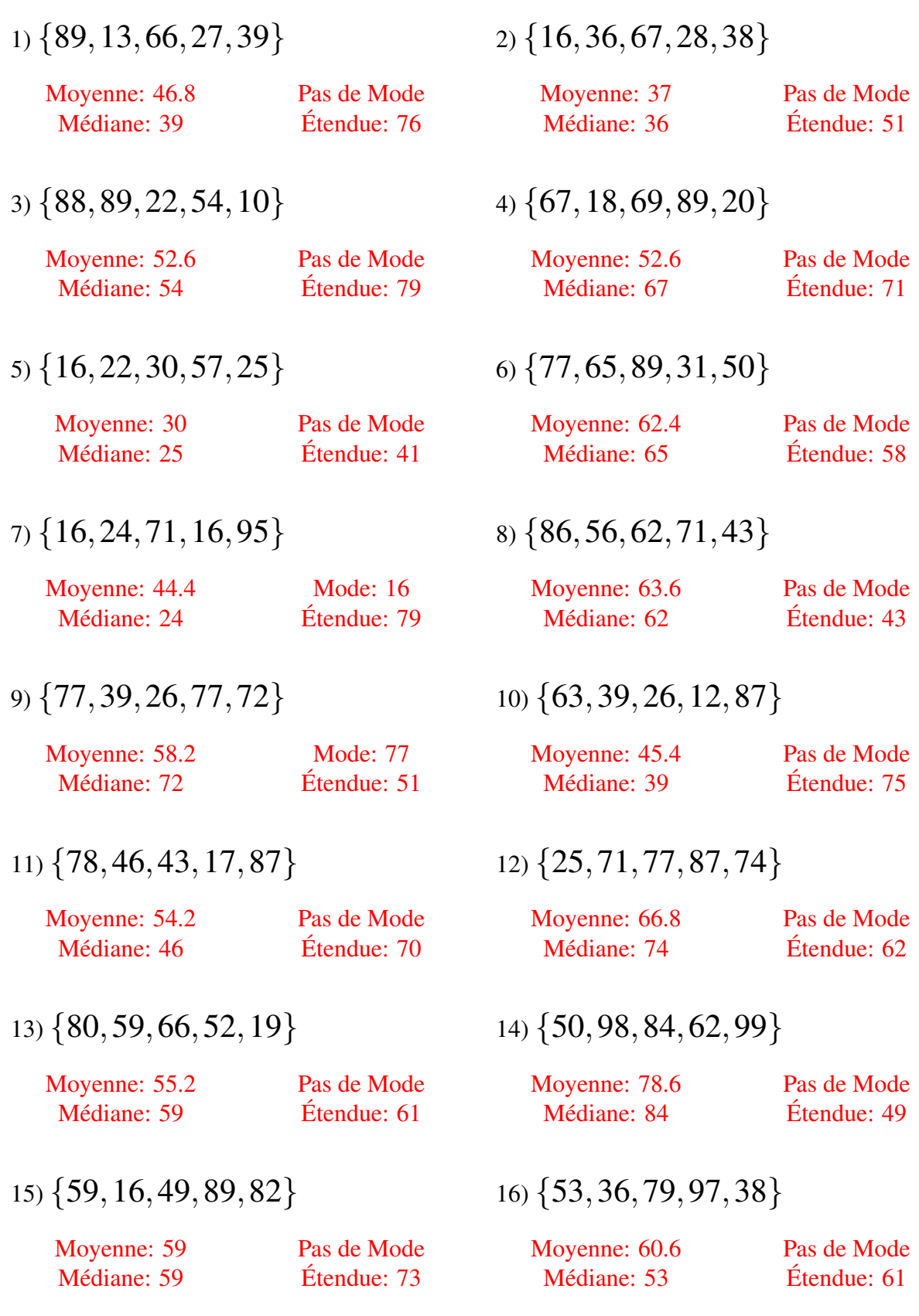

#### Moyenne, Mode, Médiane et Étendue (F)

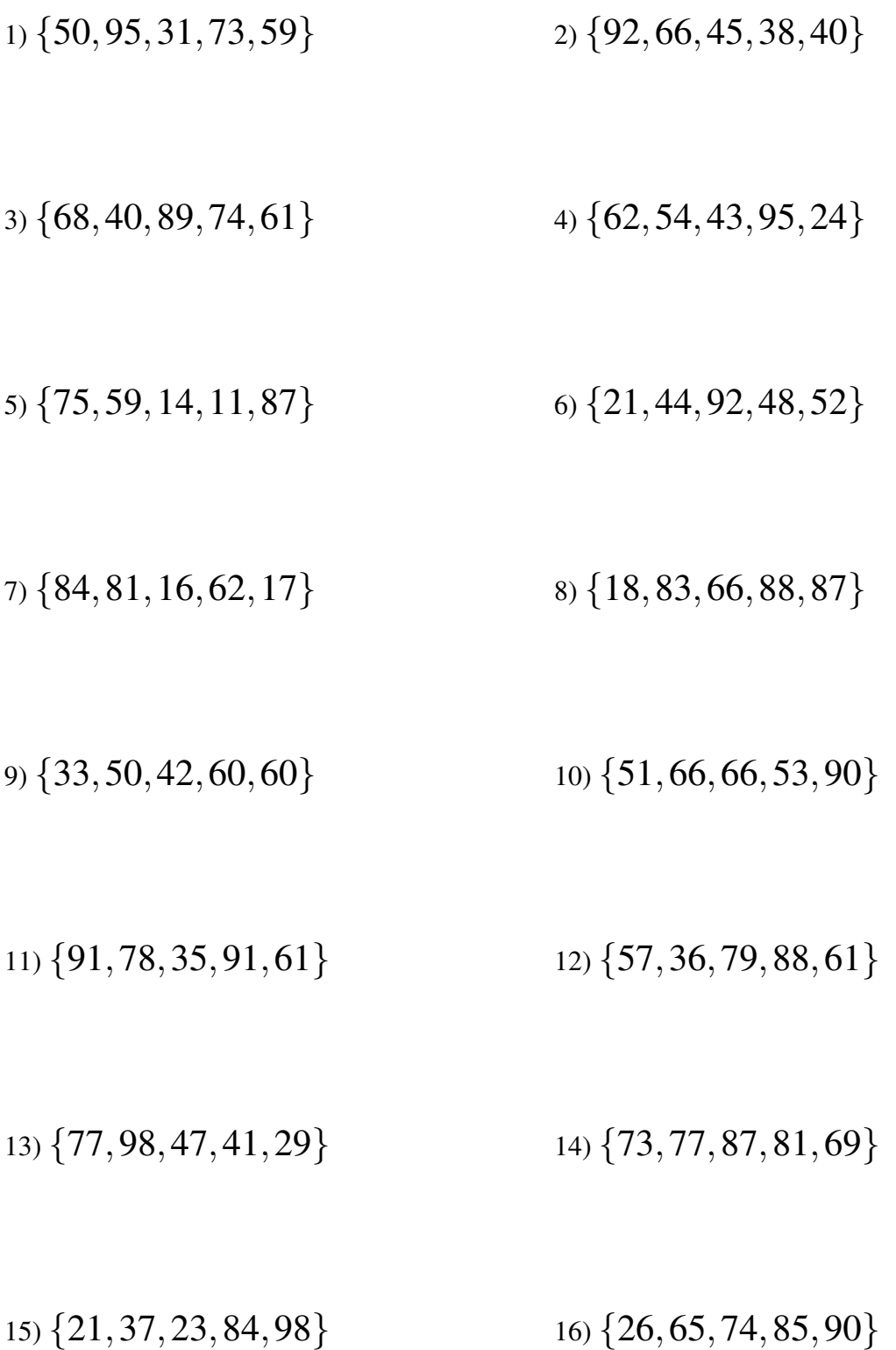

## Moyenne, Mode, Médiane et Étendue (F) Solutions

Calculez la moyenne, le mode, la médiane et l'étendue de chaque ensemble de données.

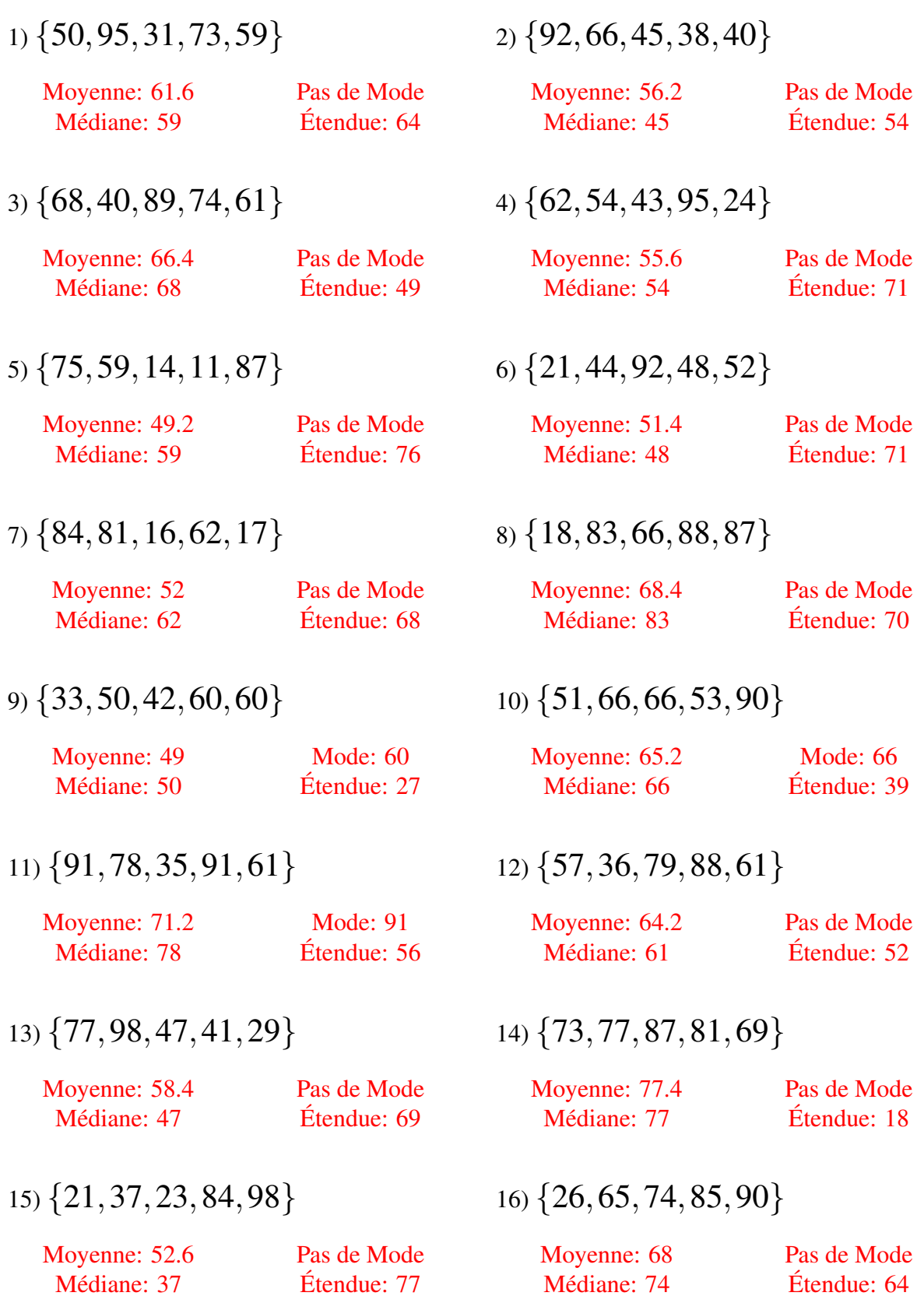

## Moyenne, Mode, Médiane et Étendue (G)

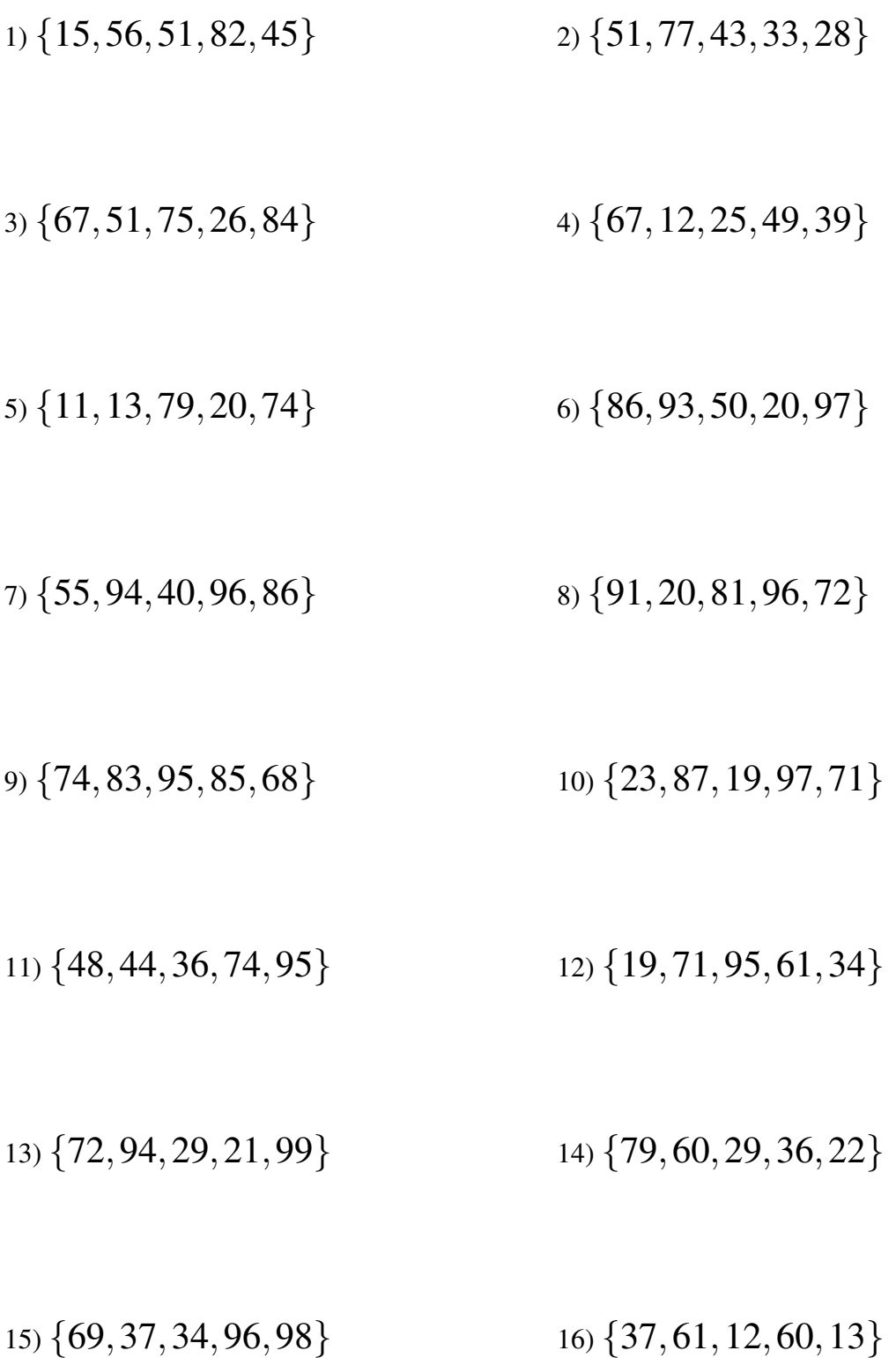

## Moyenne, Mode, Médiane et Étendue (G) Solutions

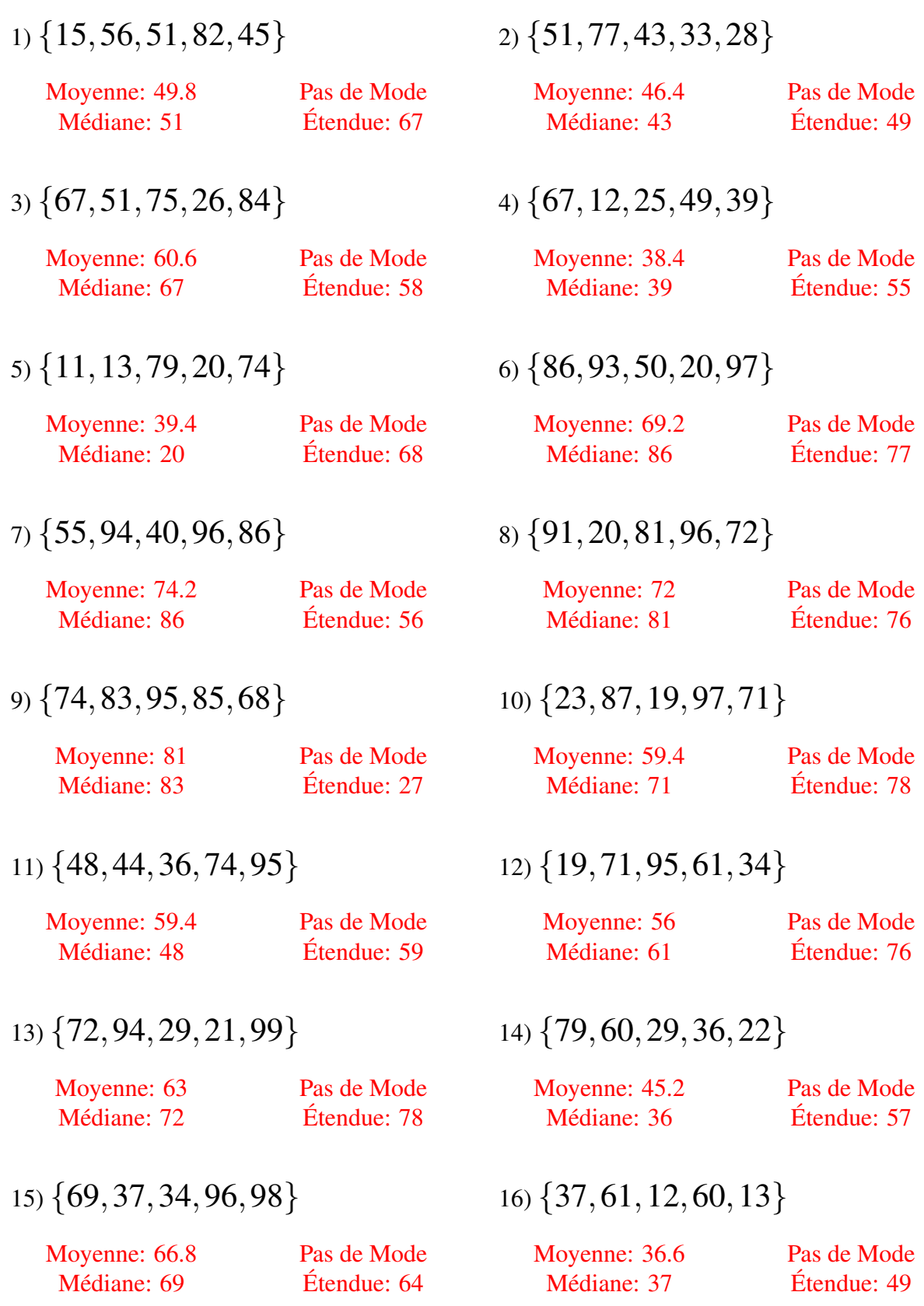

# Moyenne, Mode, Médiane et Étendue (H)

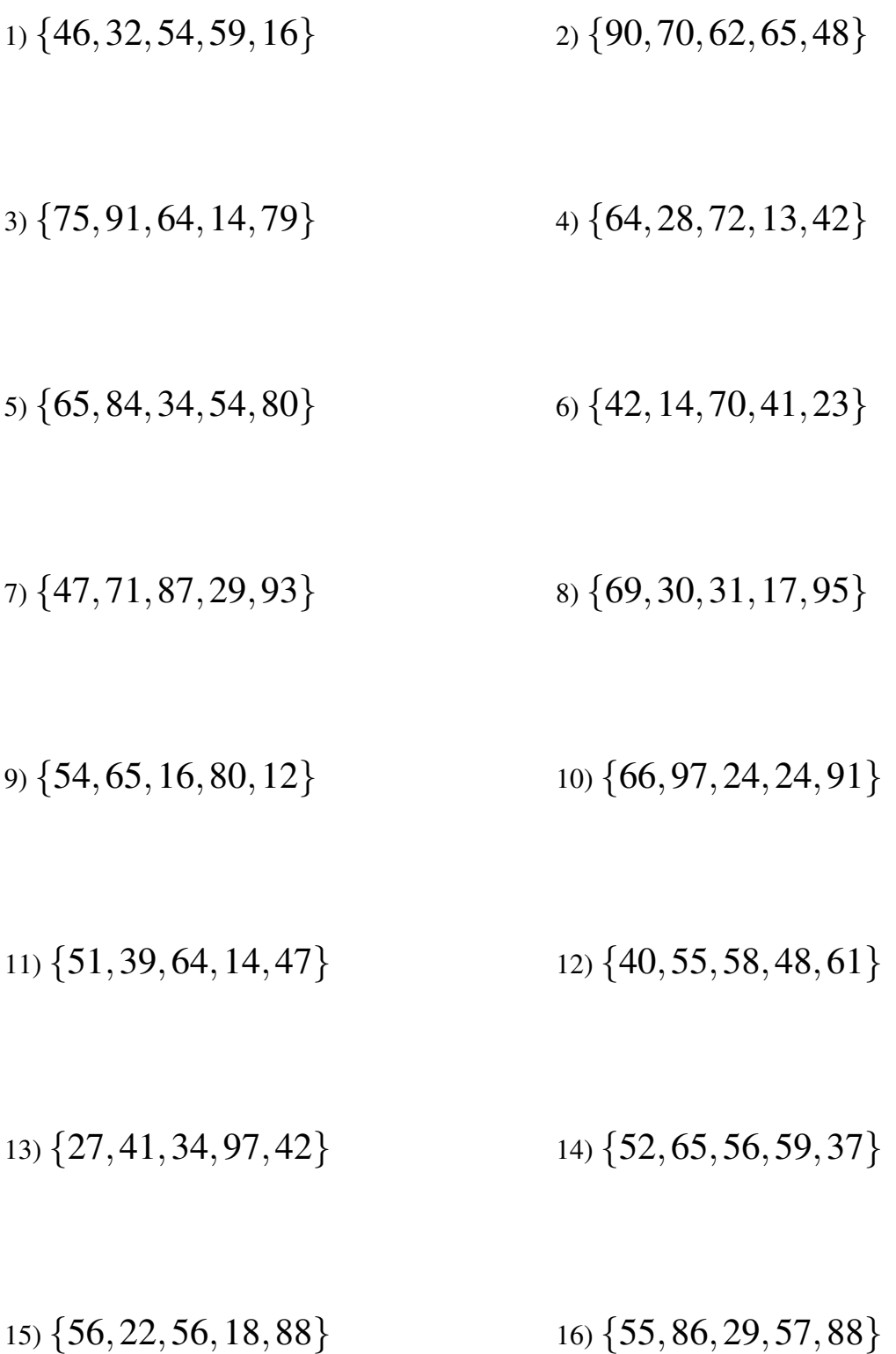

## Moyenne, Mode, Médiane et Étendue (H) Solutions

Calculez la moyenne, le mode, la médiane et l'étendue de chaque ensemble de données.

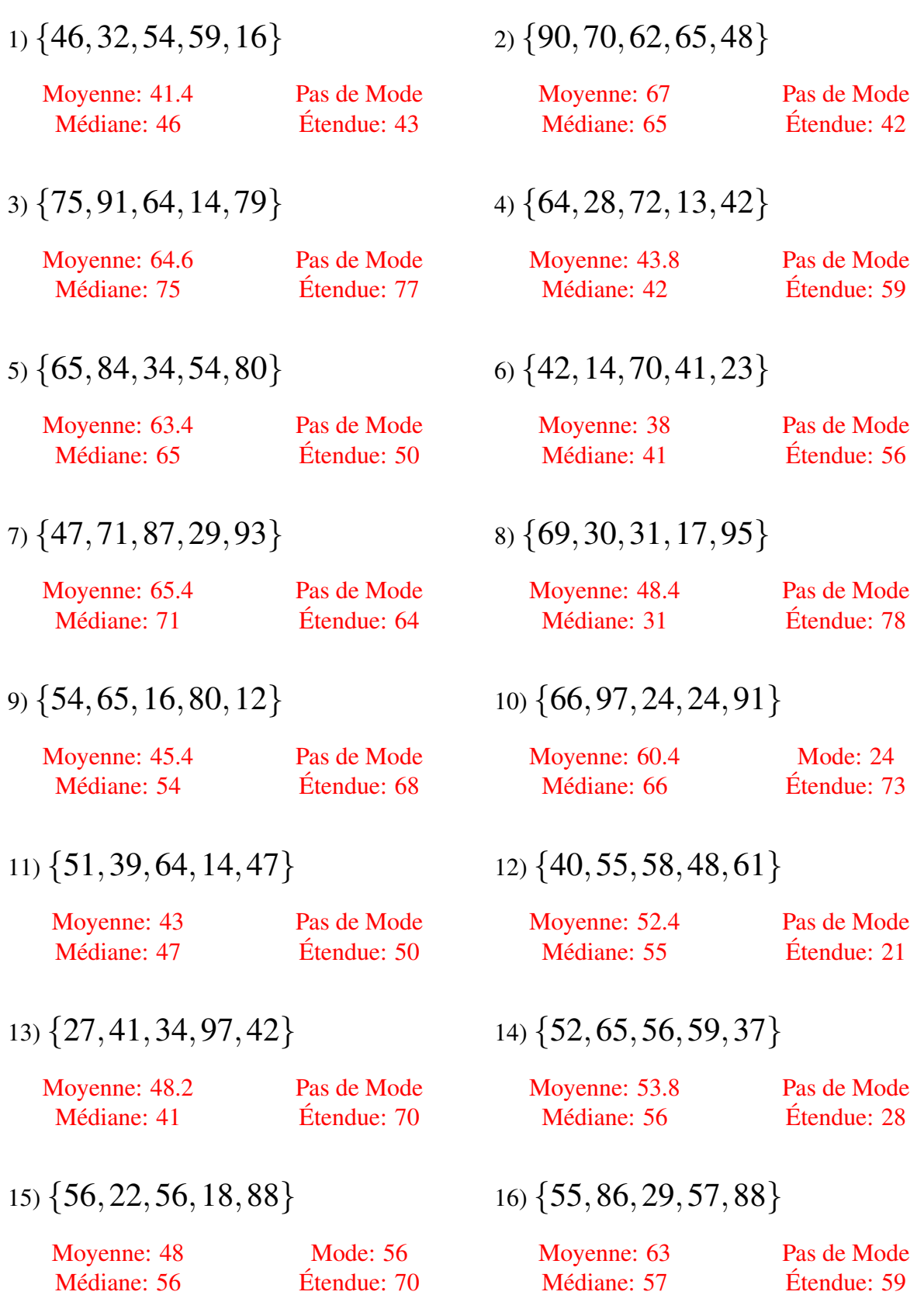

# Moyenne, Mode, Médiane et Étendue (I)

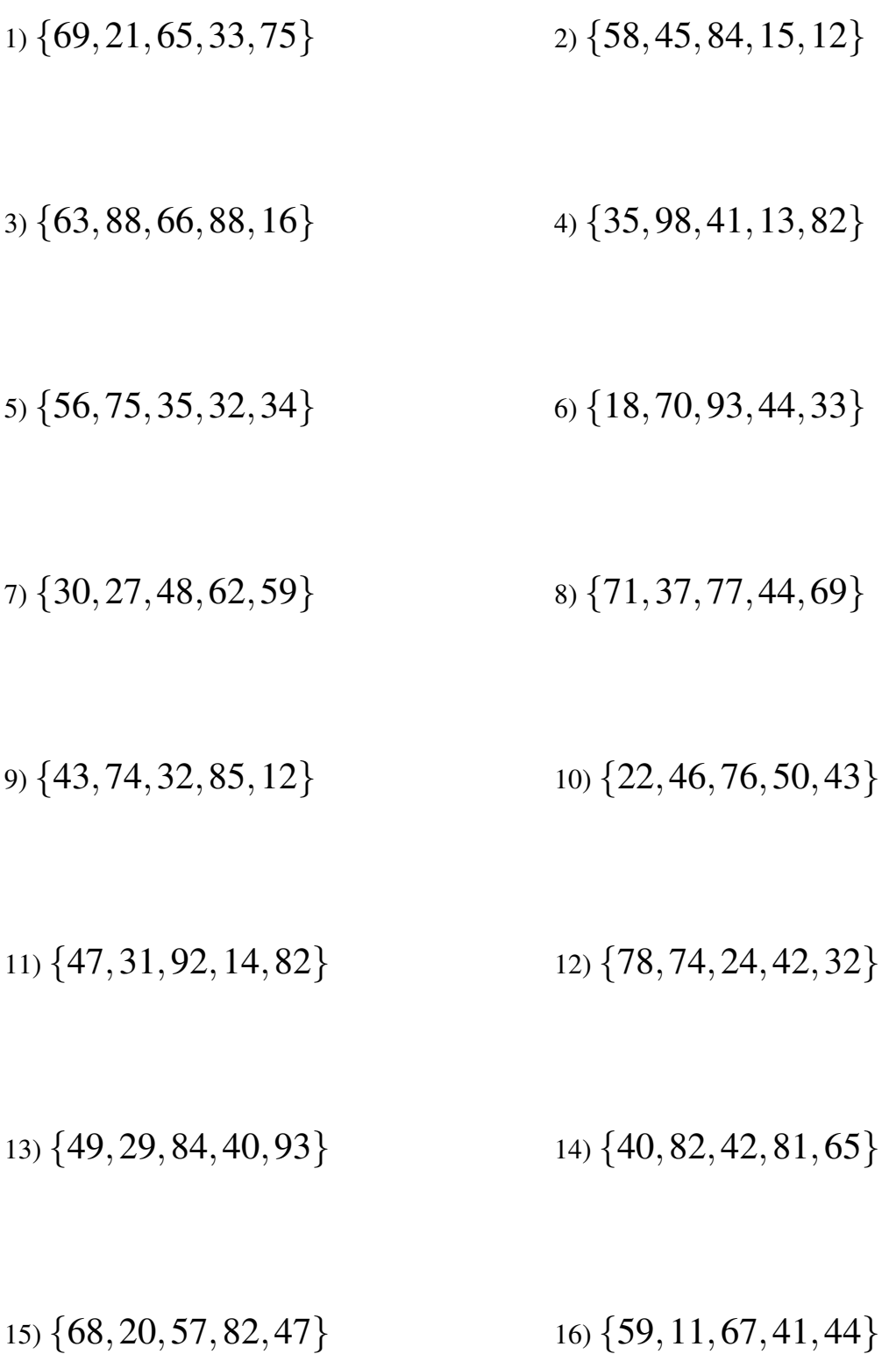

## Moyenne, Mode, Médiane et Étendue (I) Solutions

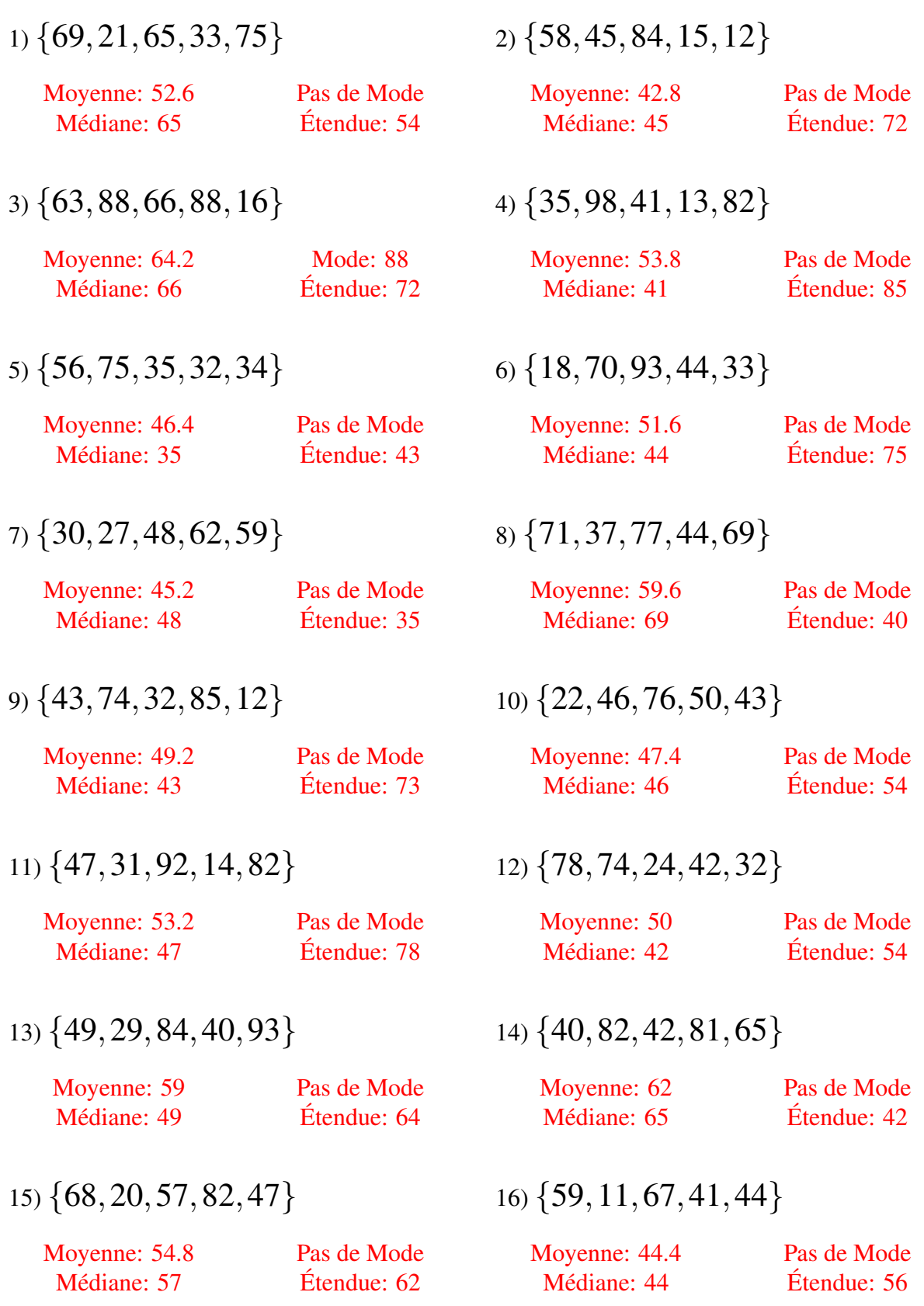

# Moyenne, Mode, Médiane et Étendue (J)

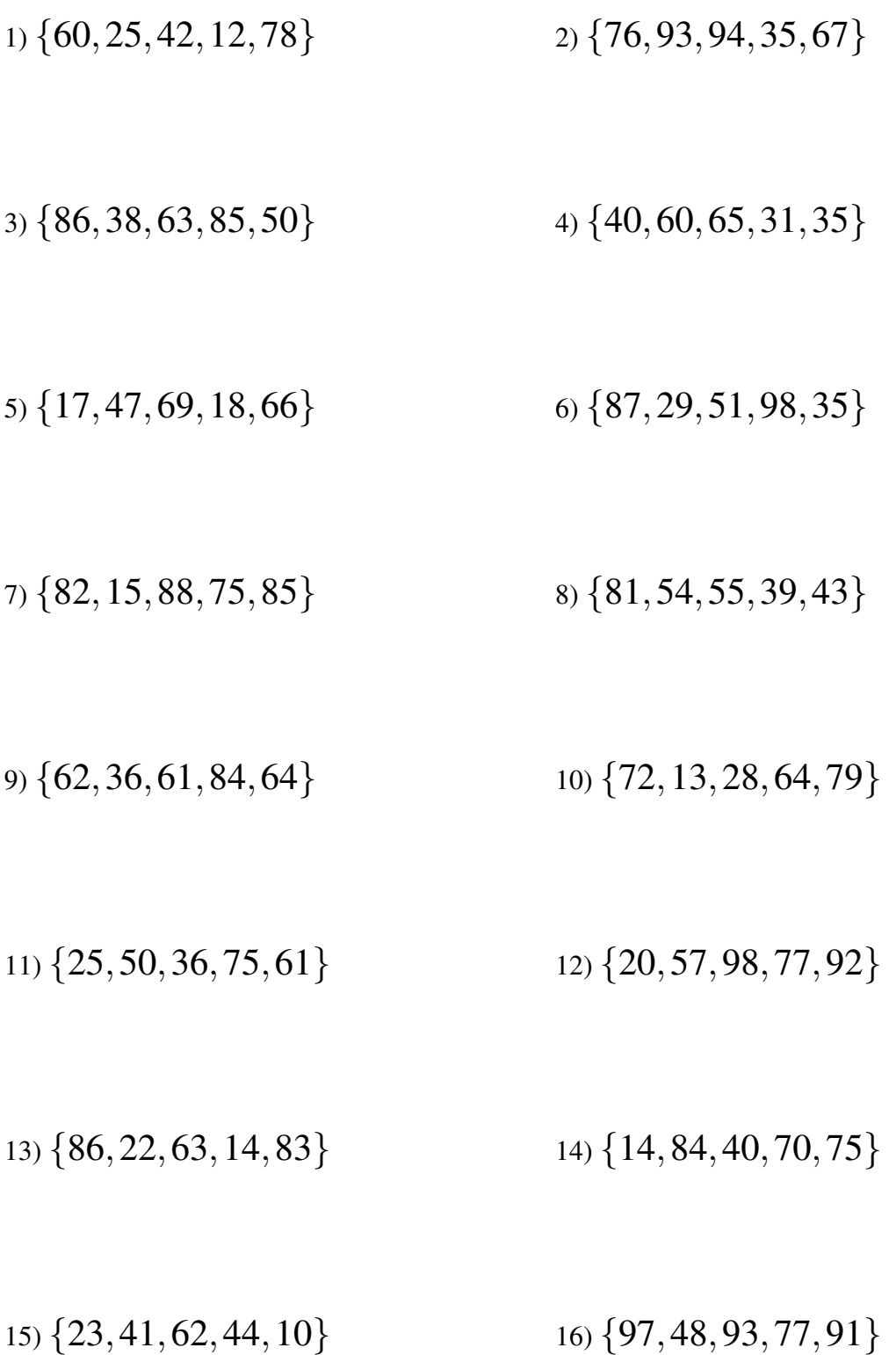

## Moyenne, Mode, Médiane et Étendue (J) Solutions

Calculez la moyenne, le mode, la médiane et l'étendue de chaque ensemble de données.

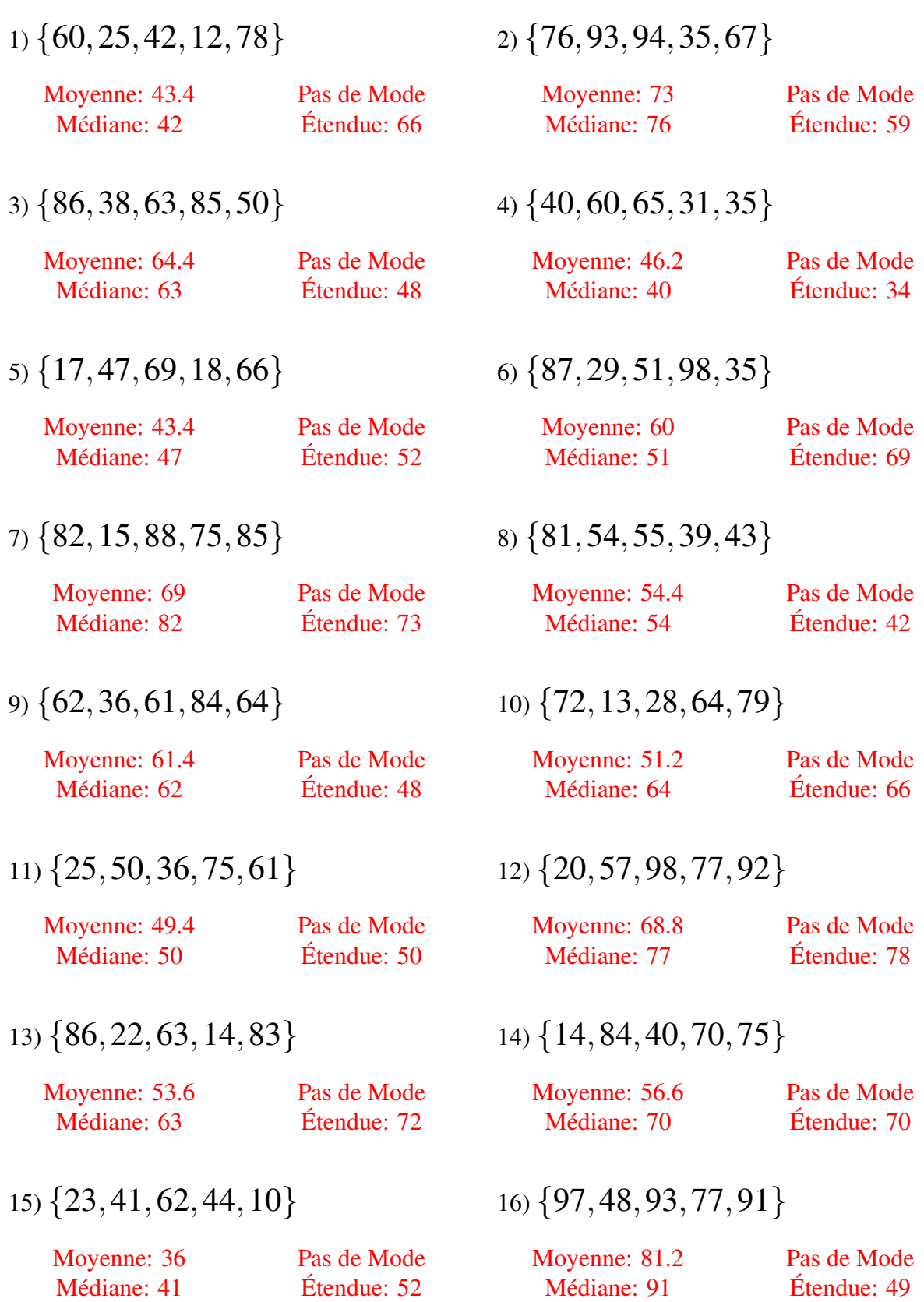